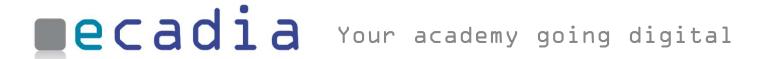

# Campus

ecadia ™ learning management

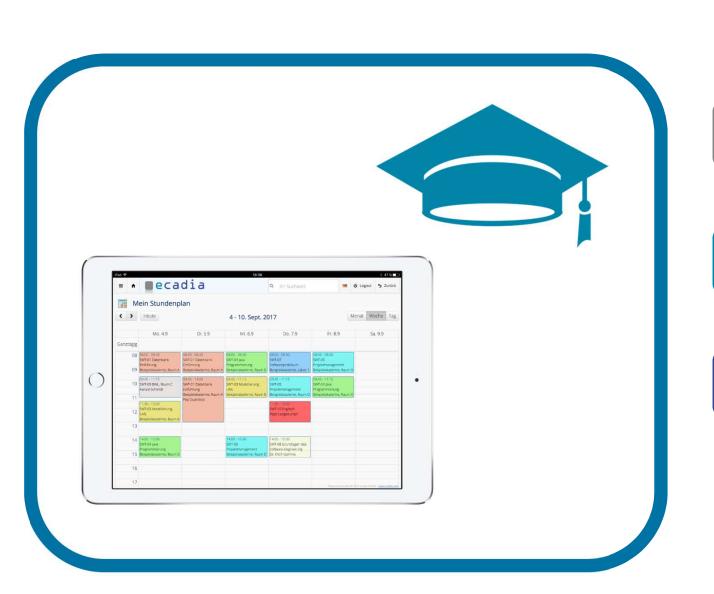

### ecadia Campus

offers a comprehensive collection of useful functions for the organisation of training courses

## The central element of campus functions is the timetable

With ecadia Campus you can create timetables via drag & drop and keep track of the planning status.

### Move by drag & drop

The lessons can be taken out of the subject list and placed in the lesson grid of the course. In addition, lessons can also be moved within the calendar - or even dumped in the trash can.

### Pointing out appointment conflicts

If a scheduling conflict arises for a lecturer or a room, this is signalled immediately.

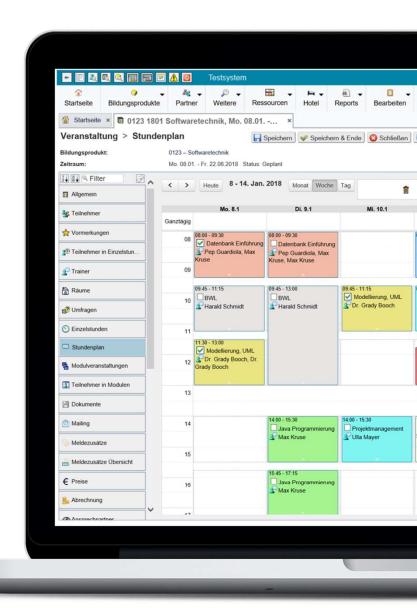

### **Proven in practice**

The timetable functions were developed together with large academies such as the Sparkassenakademie Nordrhein-Westfalen. Hands-on functions for hands-on use.

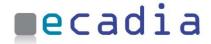

14 double hours, so 28 of 30 hours are planned.

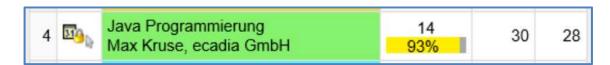

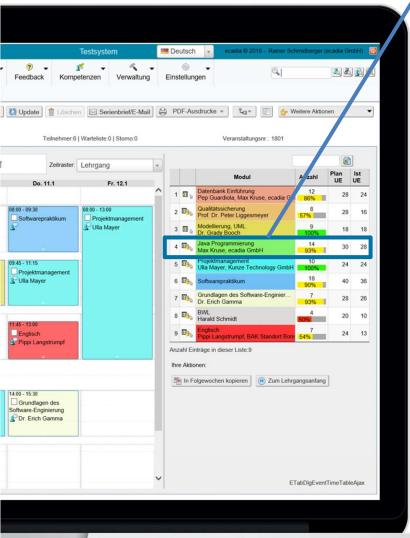

## The important key figures at a glance

The currently planned lessons and the target number of lessons are displayed. Thus, you always keep track.

The calendar can be switched between daily, weekly and monthly display - as it fits best for planning.

#### Rather colorful?

You can assign colors to the individual subjects, which are then used in the timetable.

Timetables can be created easily by using drag&drop.

### **Practical help functions**

You can repeat a whole week or just a few lessons for every week of the course period. If the course also takes place on Saturdays or Sundays, then these days can be added to the schedule.

### ecadia online information

helps the course participants and lecturers to keep track of dates and learning content at any time

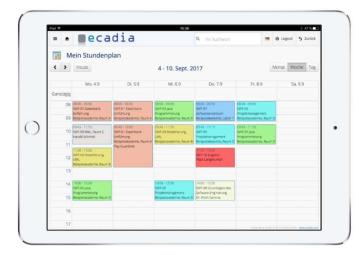

Online timetables for participants and lecturers

### Learning materials online

At the push of a button, the participants can display their current teaching materials in a well-structured manner. For PDF documents, the first page is automatically displayed as a preview.

The teaching materials are clearly arranged according to subjects.

#### Online timetable

Your course participants can always access the current timetable data. The subjects are linked so that you can jump directly to the teaching materials or the forum.

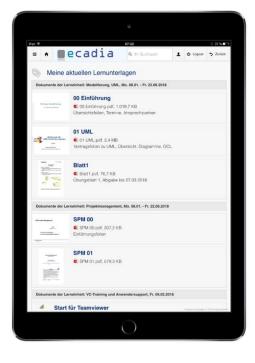

## Clear display of the event data

Clear display of

- Dates
- Course contents
- Contact persons and
- Further information.

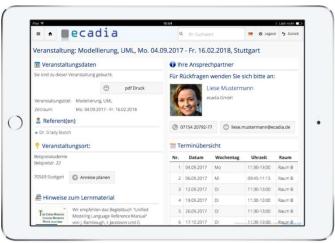

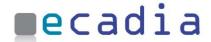

### ecadia billing

for participants and lecturers

#### Flexible billing of fees and charges

Suppose you want to charge participant fees, accommodation, food, documents, examinaion fees, lecturer fees, lecturers' travel expenses, ... partly for direct-payers, with and without VAT, with different prices, via invoice or SEPA direct debit.

Then ecadia is the right system for you.

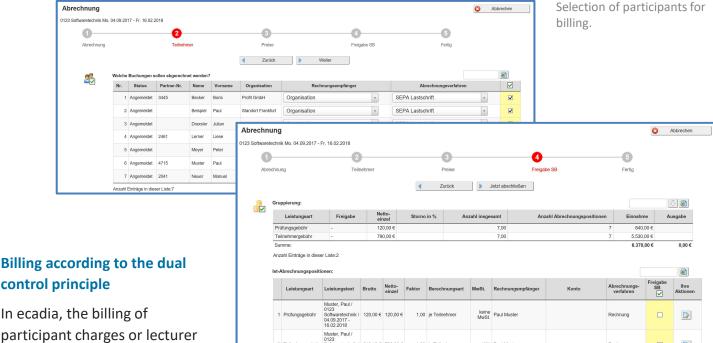

Release of the generated accounting positions

## control principle

In ecadia, the billing of participant charges or lecturer fees is usually carried in two stages: First, the billing items are generated, checked and released by the processing department.

In the second step, the accounting department approves the invoices and generates them.

Finished PDF invoices are then available, which can also be charged immediately by SEPA direct debit.

The invoices are stored in the system as revision-proof PDF documents.

Automatically generated invoice stored revision-proof

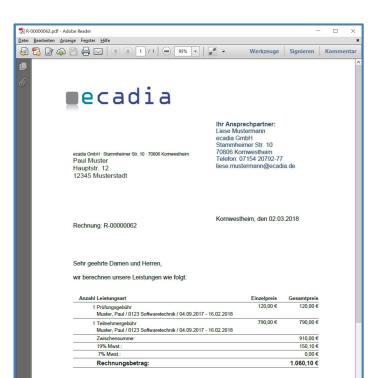

### Flexible grades registration

with configurable final grade calculation

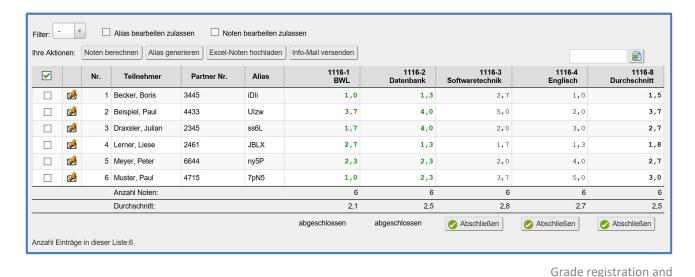

## The grades can be configured individually for each course

Both the individual grades and the intermediate or final grades can be configured flexibly for the courses.

Individual grades can be registered directly in ecadia or uploaded from Excel.

### Alias names per participant

For the anonymization of examination submissions, each participant can be assigned an alias name. This alias name also allows an Excel upload with exam grades to be done.

## Generate the certificates

Once the grades have been registered and completed, the certificates can be generated and printed out as PDF documents at the touch of a button. In addition, participants can use the self-service functions to retrieve their updated list of grades themselves.

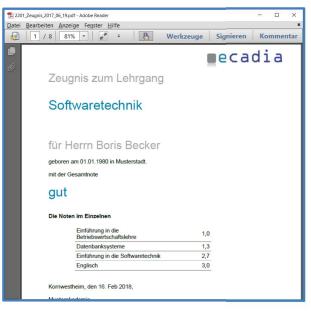

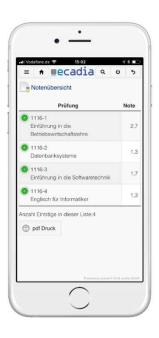

Excel upload

Certificate print and grading list

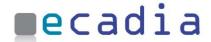

### ecadia Forums

help participants and lecturers of a course stay in touch

### Private forums for the course participants

Of course, the course participants use the well-known social networks. But privacy issues should not be ignored. For this reason, there are private forums for courses as well as individual subjects to which only the participants and lecturers have access.

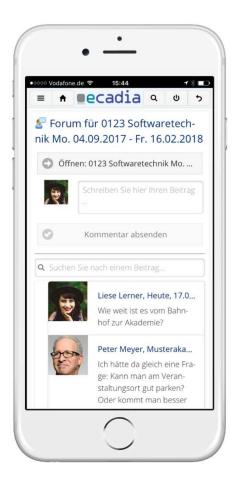

#### Forums for mobile devices

The ecadia Forums can be used at all common devices.

In addition, participants can set up a forum in such a way that they receive an e-mail when new entries are made.

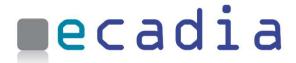

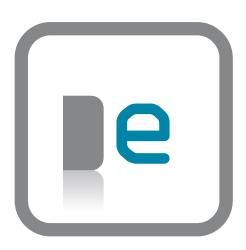

### You will find us

close to the S-Bahn in Kornwestheim near Stuttgart or on www.ecadia.com.

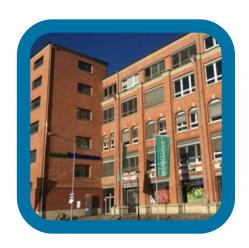

### **Our partners**

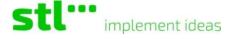

Postbank Akademie

Partner für Ihren Erfolg

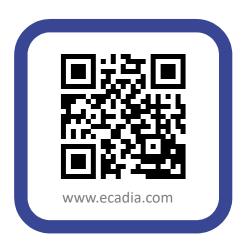